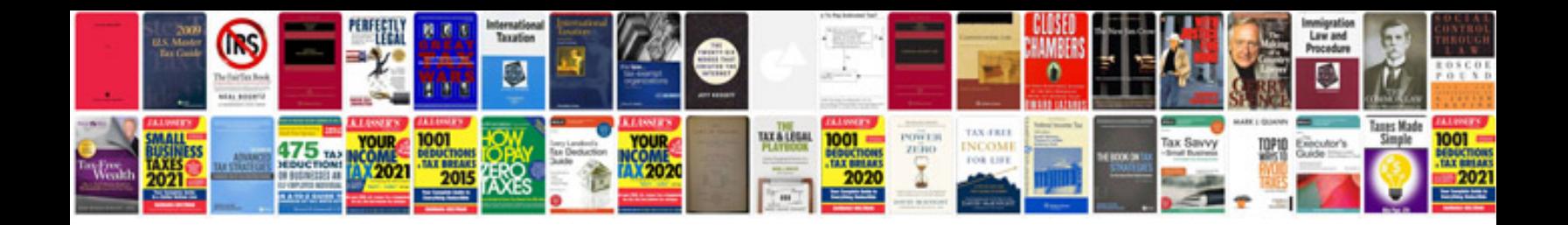

**Dodge dakota central timer module**

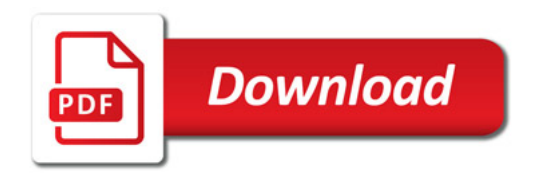

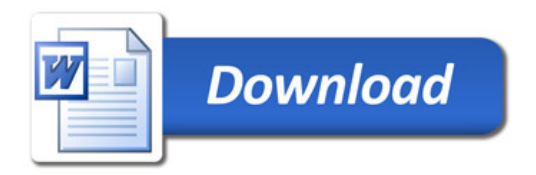